# brandeismakerlab

## How to add post processing effects in Unity

Simplified workflow to add post-processing effects to your projects

Written By: Fernando Estrella

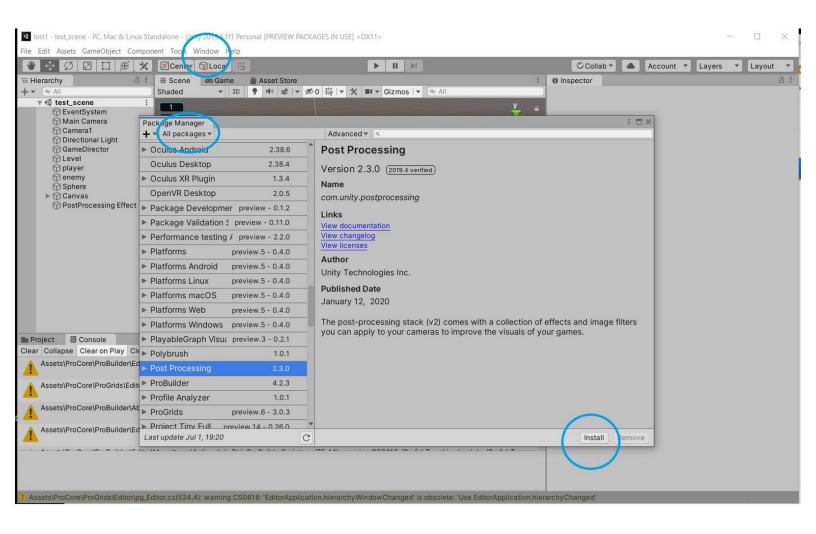

#### Step 1 — How to add post processing effects in Unity

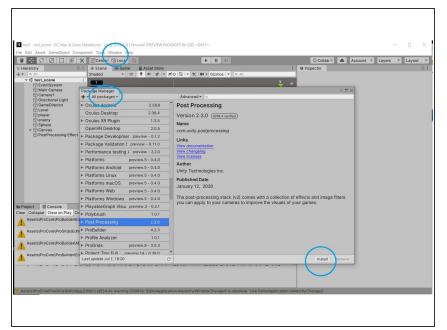

 In your desired scene, go to Window
 Package Manager and in the second dropdown menu in the top bar select "All packages". Look for the "Post Processing " package, and click on "Install" on the lower right.

#### Step 2

| •                                                                                                    |                                                                                                    |            |                               |                             |                                       |                                                        |                                                             | _                                            |       |
|----------------------------------------------------------------------------------------------------|----------------------------------------------------------------------------------------------------|------------|-------------------------------|-----------------------------|---------------------------------------|--------------------------------------------------------|-------------------------------------------------------------|----------------------------------------------|-------|
| test1 - test_scene - PC, Mac & Linux St                                                                                                    |                                                                                                    |            | onal [PREVIEW PACKAGES IN     | USE] <dx11></dx11>          |                                       |                                                        |                                                             | - 0                                          | ×     |
| e Edit Assets GameObject Compo                                                                                                    |                                                                                                    |            |                               |                             |                                       |                                                        |                                                             |                                              | _     |
| ¥ 🔄 🖸 🗷 🖽 🛠                                                                                                    | Center CLO                                                                                                    | cal 📇      |                               | ► II ⊨                      |                                       | Collab 🔻 🔺                                             | Account * Layer                                             |                                              |       |
| Hierarchy a i                                                                                                    |                                                                                                    | Bame       | Asset Store                   |                             | 1                                     | Inspector                                              |                                                             |                                              | 3 :   |
| ▼ @ All<br>▼                                                                                                    | 011000                                                                                                    | ▼ 2D       | ● ● さ   ▼ 巻0 帯                | • X III • Gizmos •          | (& All                                | Main Camera                                            |                                                             | Stati                                        | c - 1 |
| EventSystem                                                                                                    |                                                                                                    |            |                               |                             | <u>y</u> =                            | Tag MainCamera                                         | <ul> <li>Layer De</li> </ul>                                | fault                                        | -     |
| Main Camera                                                                                                    |                                                                                                    |            |                               |                             | 2 V 🖋                                 | Transform                                              | ×                                                           | 0: Default                                   |       |
| Camera1                                                                                                    | ON<br>- 74                                                                                                    |            |                               |                             |                                       | Position                                               | X 70 Y                                                      | 1: TransparentFX                             |       |
| GameDirector                                                                                                    |                                                                                                    |            |                               |                             |                                       | Rotation                                               | X O Y                                                       | 2: Ignore Raycast                            |       |
| Level     Player                                                                                                    | X 3th                                                                                                    |            |                               |                             | < Persp                               | Scale                                                  | X 1 Y                                                       | 4: Water                                     |       |
| 1 player                                                                                                    | Y 70                                                                                                    |            |                               |                             |                                       |                                                        |                                                             | 8: PostProcessing                            | ~     |
| Sphere                                                                                                    | Z #8                                                                                                    |            |                               |                             |                                       | 🔻 💶 🗹 Camera                                           | (                                                           |                                              |       |
| ▷ ⑦ Canvas<br>⑦ PostProcessing Effect                                                                                                    | BD/C                                                                                                    |            |                               |                             |                                       | Clear Flags                                            | Skybox                                                      | Add Layer                                    | _     |
| (t) PostProcessing Errect                                                                                                    | the state of the state of the s |            |                               |                             |                                       | Background                                             |                                                             |                                              | 1     |
|                                                                                                    |                                                                                                    |            |                               |                             |                                       | Culling Mask                                           | Everything                                                  |                                              | -     |
|                                                                                                    |                                                                                                    |            | a total                       |                             |                                       | Projection                                             | Perspective                                                 |                                              | *     |
|                                                                                                    |                                                                                                    |            |                               |                             |                                       | FOV Axis                                               | Vertical                                                    |                                              | *     |
|                                                                                                    |                                                                                                    |            |                               |                             |                                       | Field of View                                          |                                                             | 26.99                                        | 914   |
|                                                                                                    |                                                                                                    |            | · · ·                         |                             | Camera Preview                        | Physical Camera                                        |                                                             |                                              |       |
|                                                                                                    | list in the                                                                                                    |            |                               |                             |                                       | Clipping Planes                                        | Near 0.3                                                    |                                              |       |
|                                                                                                    |                                                                                                    |            |                               |                             |                                       |                                                        | Far 1000                                                    |                                              |       |
|                                                                                                    |                                                                                                    |            |                               |                             |                                       | Viewport Rect                                          | X 0 Y 0                                                     |                                              |       |
|                                                                                                    |                                                                                                    |            |                               |                             |                                       |                                                        | W1 H1                                                       |                                              |       |
| Project Console                                                                                                    |                                                                                                    |            |                               |                             | I                                     | Depth                                                  | -1                                                          |                                              |       |
| ear Collapse Clear on Play Clear                                                                                                    | on Build Error Paus                                                                                                    | e Editor   | • (9,                         |                             | <b>@</b> 0 ▲19 <b>@</b> 0             | Rendering Path                                         | Deferred                                                    |                                              | *     |
| Assets\ProCore\ProBuilder\Editor\pb_Preferences.cs(68,3): warning CS0618: 'PreferenceItem' is obsolete: '[PreferenceItem] is deprecated. Use [Settir |                                                                                                    |            |                               |                             |                                       |                                                        | None (Render Textu                                          | re)                                          | 0     |
|                                                                                                    |                                                                                                    |            |                               |                             |                                       | Occlusion Culling                                      |                                                             |                                              |       |
| Assets\ProCore\ProGrids\Editor\p                                                                                                    | g_Preferences.cs(4)                                                                                                    | 1,4): warr | ing CS0618: 'Preferencelte    | m' is obsolete: '[Preferenc | eltem] is deprecated. Use [Setting    | HDR                                                    | Use Graphics Settin                                         |                                              | -     |
| -                                                                                                    |                                                                                                    |            |                               |                             |                                       | MSAA                                                   | Use Graphics Settin                                         | gs                                           | *     |
| Assets/ProCore/ProBuilder/About/Editor/pb_UpdateCheck.cs(18,10): warning CS0618: 'WWW' is obsolete: 'Use UnityWebRequest, a fully featured repl      |                                                                                                    |            |                               |                             |                                       | Allow Dynamic Resoluti                                 |                                                             |                                              |       |
| Assets\ProCore\ProBuilder\Editor                                                                                                    | (Menultems\Actions                                                                                                    | \pb_Strip  | ProBuilderScripts.cs(75,9): v | warning CS0618: 'PrefabU    | tility.GetPrefabType(Object)' is ob   | Deferred and Multiss<br>will render without N<br>MSAA. | ImpleAntiAliasing is not sup<br>ISAA buffers. Disable Defer | ported. This camera<br>red if you want to us | 50    |
|                                                                                                    |                                                                                                    |            |                               |                             |                                       | Target Display                                         | Display 1                                                   |                                              | -     |
|                                                                                                    |                                                                                                    |            |                               |                             |                                       | Target Eye                                             | Both                                                        |                                              | *     |
|                                                                                                    |                                                                                                    |            |                               |                             |                                       | 📧 🗸 Flare Laver                                        |                                                             | 0 2                                          | 1     |
|                                                                                                    |                                                                                                    |            |                               |                             |                                       | A                                                      |                                                             |                                              |       |
| Assets\ProCore\ProGrids\Editor\pg_E                                                                                                    | ditor.cs(534,4): wan                                                                                                    | ning CSO   | 618: "EditorApplication.hiera | irchyWindowChanged' is      | bsolete: 'Use EditorApplication.hiera | irchyChanged'                                          |                                                             |                                              |       |
|                                                                                                    |                                                                                                    |            |                               |                             |                                       |                                                        |                                                             |                                              |       |
|                                                                                                    |                                                                                                    |            |                               |                             |                                       |                                                        |                                                             |                                              |       |

 Create a new layer for applying post-processing effects by selecting any GameObject, clicking on "Layer" selecting "Add a new layer" and naming it however you want (for example, "Post Processing"). Only leave that layer selected if you know why you are doing it.

## Step 3

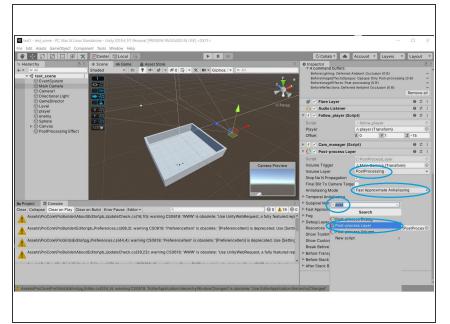

If you want to add anti-aliasing, you can select the main camera, add a "Post Processing Layer"
 Component, selecting the Volume Layer you created ealier, and selecting the Antialising Mode that best suits your project (Fast Approximate Antialiasing might do the trick)

## Step 4

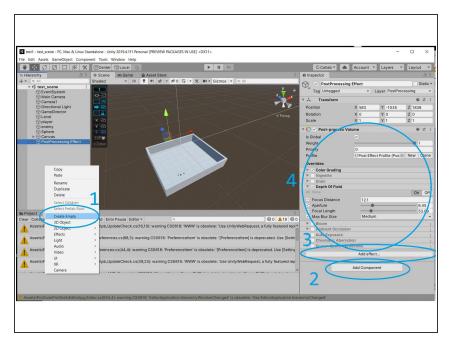

 If you want to add other post processing effects to the camera, add a new empty GameObject, add a new Post Processing Volume to it, and add any effect you would want. Also, select the Post Processing layer you created earlier for this GameObject on the top right.

## Step 5

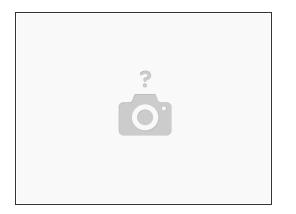

 Notice that if you leave "Is Global" (the first option in the Post Processing Volume Component) unselected, the effect will only be applied when the player is inside the volume you have just created (you can change the size of it). If you select "Is Global", the effect will be applied in any position of the camera.